## Kata: Convert roman to arabic numbers using Transformation Priority Premise

# The Transformations (1)

#### • [] –> nil

- nil –> constant
- constant –> constant+
- constant –> scalar
- statement -> statements
- unconditional  $\rightarrow$  if

# The Transformations (2)

- scalar –> array
- array –> container
- statements –> tail recursion
- if –> loop
- statement → recursion
- expression -> function
- variable –> assignment

#### Kata

• Write a programm to convert roman numbers to arabic

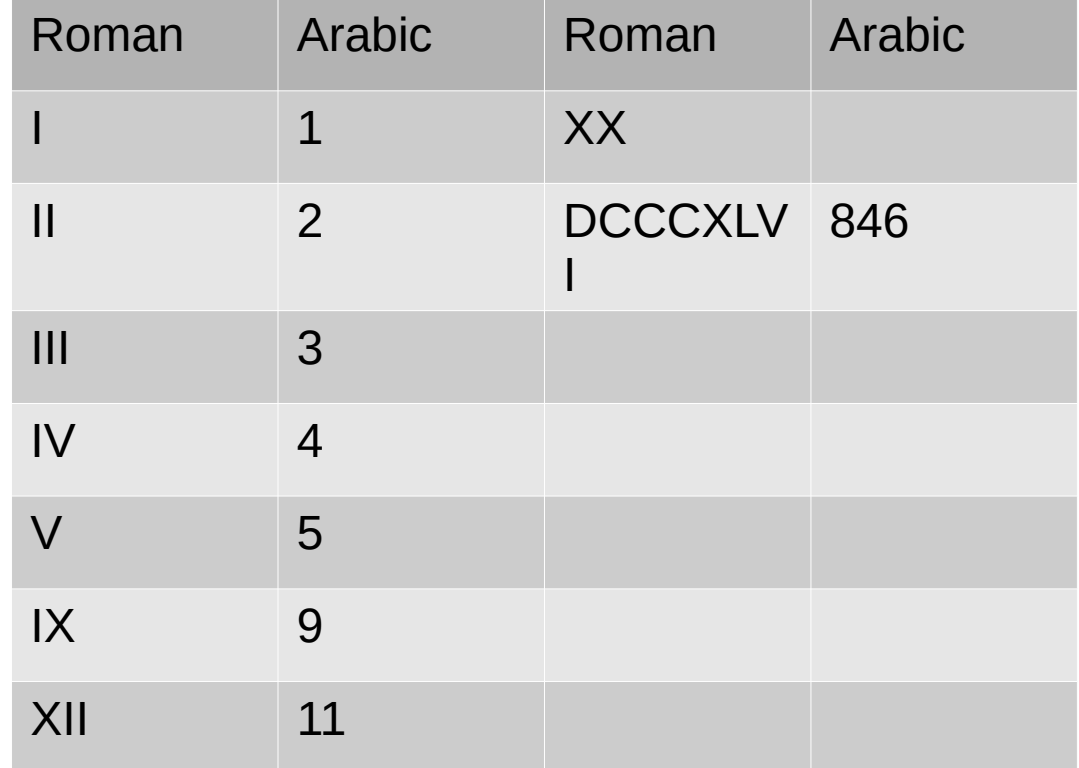

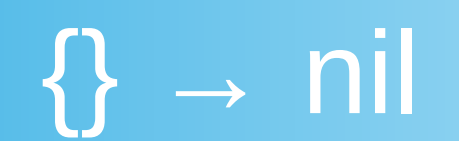

#### // test first

```
class ArabicConverterShouldReturn {
     @ParameterizedTest
     @CsvSource({
            "1, 'I" })
    void ArabicNumberForRomanString(Integer arabic, String roman) {
        ArabicConverter arabicConverter = new ArabicConverter();
         Integer returnValue = arabicConverter.convertToArabic(roman);
         assertEquals(arabic, returnValue);
 }
}
// 1. {} \} → nil
public class ArabicConverter {
     public Integer convertToArabic(String i) {
         return null;
 }
}
// test fails
```
## nil → constant

 $// 2. nil \rightarrow constant$ 

```
public class ArabicConverter {
     public Integer convertToArabic(String i) {
         return 1;
 }
}
// test passes
// new failing test
     @ParameterizedTest 
     @CsvSource({ 
             "1, 'I""2, II",
     })
// 3. (constant \rightarrow constant+) // not sufficient
// 4. (constant \rightarrow variable) // not sufficientpublic class ArabicConverter {
     public Integer convertToArabic(String roman) {
        Integer arabic = 1;
         return arabic;
     }
}
// test still failing
```
### unconditional → conditional

```
// 5. statement -> statements // not sufficient
```

```
public Integer convertToArabic(String roman) {
    Integer arabic = 1;
    arabic += 1; return arabic;
}
// test still failing 
// 6. unconditional -> conditional
public class ArabicConverter {
     public Integer convertToArabic(String roman) {
       Integer arabic = 1;
       if (roman.equals("II")) {
           arabic += 1; }
        return arabic;
 }
}
```
// test passes

## code duplication

// add a new failing test

@ParameterizedTest @CsvSource({  $"1, 'I",$  $"2, II"$  $"3, III"$ }) // still on step 6 unconditional -> conditional public class ArabicConverter { public Integer convertToArabic(String roman) { Integer arabic  $= 1$ ; if (roman.equals("II")) {  $arabic = 2;$  } if (roman.equals("III")) { arabic  $= 3$ : } return arabic; } }

// test passes but we have code duplication

#### works for the moment

```
public class ArabicConverter {
     public Integer convertToArabic(String roman) {
          return roman.length();
     }
}
// test passes
// add new failing test
@CsvSource({
        "1, 'I","2, II", "3, III",
        "4, IV"})
// adapt the code
public class ArabicConverter {
     public Integer convertToArabic(String roman) {
         if (roman.equals("IV")) {
             return 4;
 }
         return roman.length();
 }
}
```
#### one step after the other

// add new failing test

```
@ParameterizedTest
@CsvSource({
        "1, 'I","2, II" "3, III",
        "4, IV", "5, V" 
})
// adapt the code
public Integer convertToArabic(String roman) {
     if (roman.equals("IV")) {
         return 4;
 }
     if (roman.equals("V")) {
         return 5;
     }
     return roman.length();
}
// test passes but code duplication
// 7 variable -> array (not sufficient)
// 8 array -> container
```
## a map for the rescue

```
public class ArabicConverter {
    static Map<String, Integer> arabics = new HashMap<>();
     static {
        arabics.put("I", 1);
         arabics.put("II", 2);
         arabics.put("III", 3);
        arabics.put("IV", 4);
         arabics.put("V", 5);
     }
     public Integer convertToArabic(String roman) {
         return arabics.get(roman);
     }
}
// test passes
// new failing test
"6, VI"
// add to map
arabics.put("VI", 6);
```
#### statement → tail recursion

```
// test passes but code duplication
     // 9. statement \rightarrow tail recursion (First Approach)public class ArabicConverter {
     static Map<Character, Integer> arabics = new HashMap<>();
     static {
         arabics.put('I', 1);
         arabics.put('V', 5);
     }
     public Integer convertToArabic(String roman, Integer sum) {
         Integer currentValue = arabics.get(roman.charAt(0));
        if (roman.length() == 1) return sum + currentValue;
         }
         return convertToArabic(roman.substring(1), sum);
 }
}
// test for IV failing: 1 + 5 \leq 4 (adding values not enough)
```
### Last Obstacle

// if the value of a roman letter right from the current one is bigger we have to subtract (next  $val - cur$  val) e.g.  $IV \rightarrow 5 - 1$ // or multiply with (-1)

 $(-1) * 1 + 5$ 

# Final approach

```
public class ArabicConverter {
    static Map<Character, Integer> arabics = new HashMap<>();
     static {
         arabics.put('I', 1);
         arabics.put('V', 5);
         arabics.put('X', 10);
         arabics.put('L', 50);
         arabics.put('C', 100);
         arabics.put('D', 500);
         arabics.put('M', 1000);
     }
     public Integer convertToArabic(String roman, Integer sum) {
         Integer currentValue = arabics.get(roman.charAt(0));
        if (roman.length() == 1) {
             return sum + currentValue;
         }
         sum += invertValueIfSmallerThanNextOne(currentValue, arabics.get(roman.charAt(1)));
         return convertToArabic(roman.substring(1), sum);
 }
    private Integer invertValueIfSmallerThanNextOne(Integer current, Integer next) {
        if (current < next) {
             return current * -1;
         }
         return current;
 }
```
}

# **Conclusion**

TPP gives a helpful guideline to find the next steps during refactoring